## CDの閲覧方法(自動再生できない場合はこちらをご参照ください)

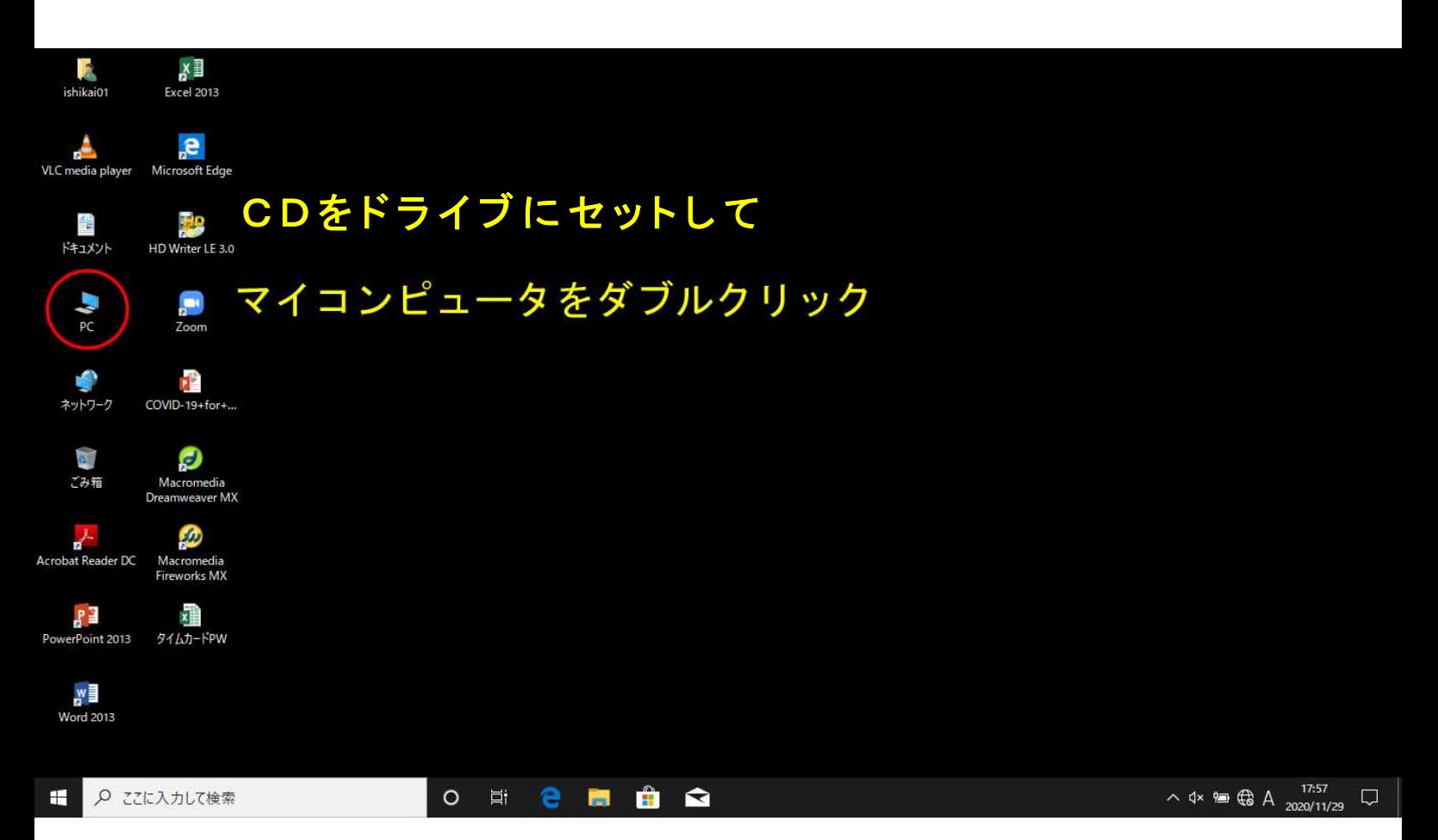

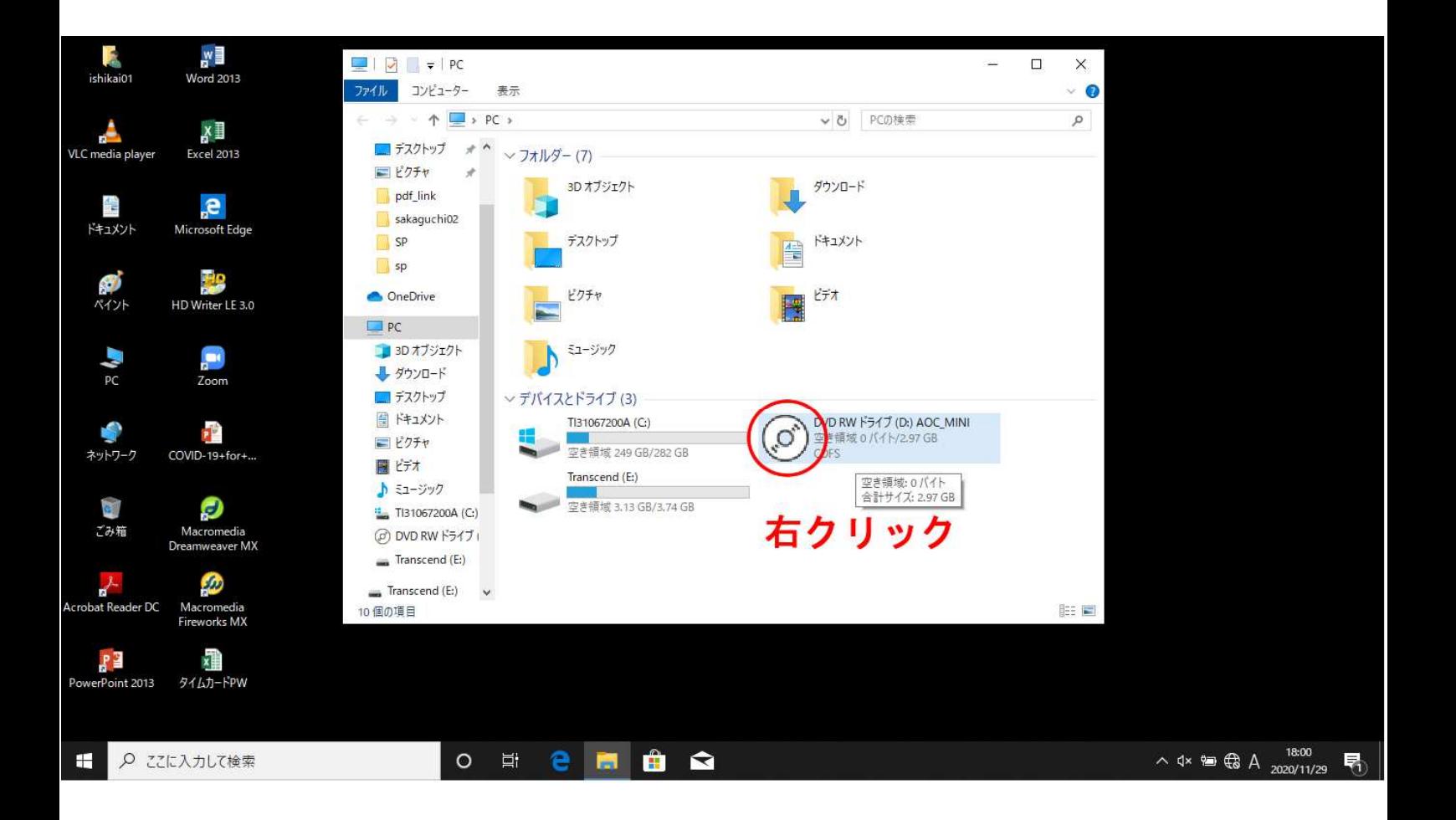

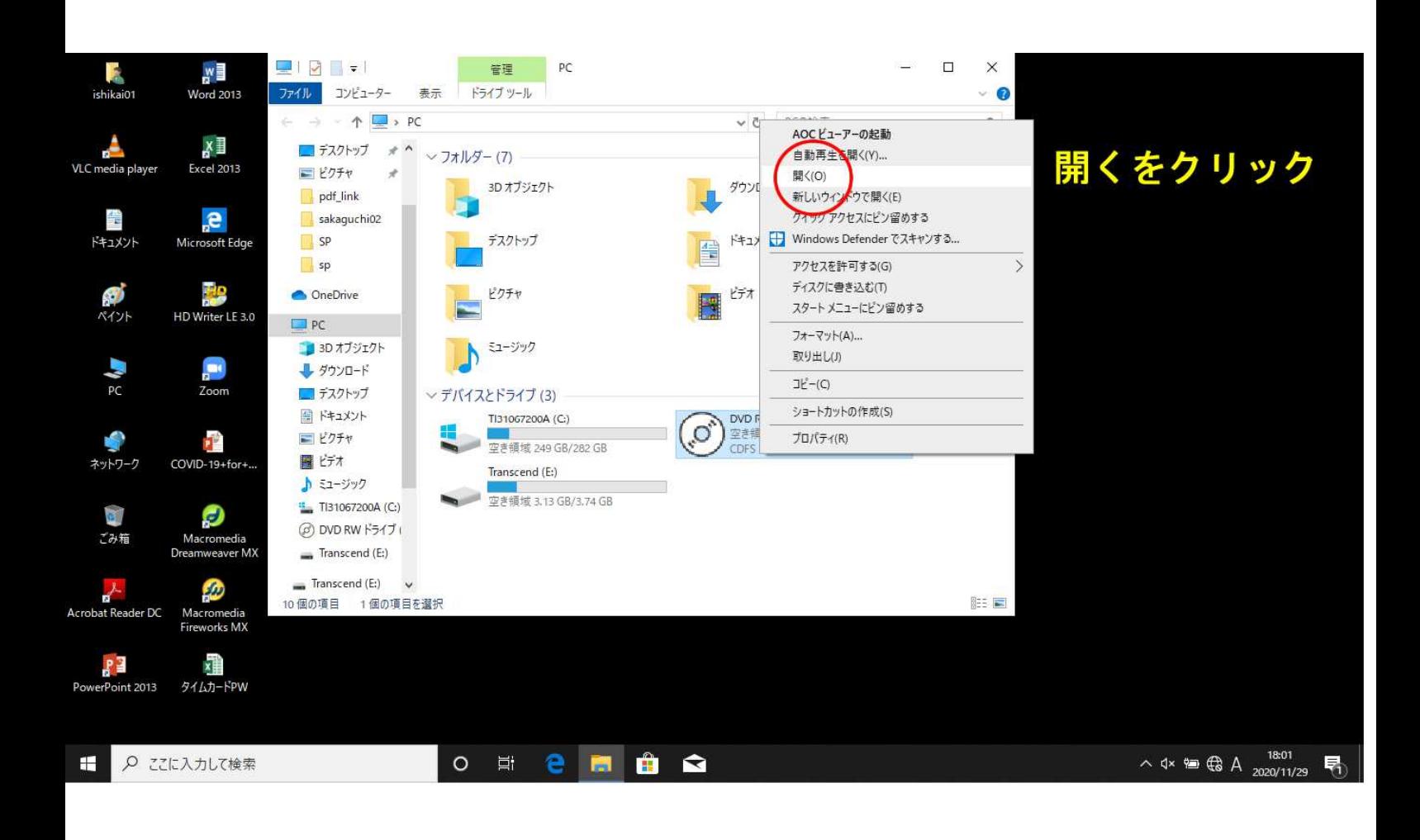

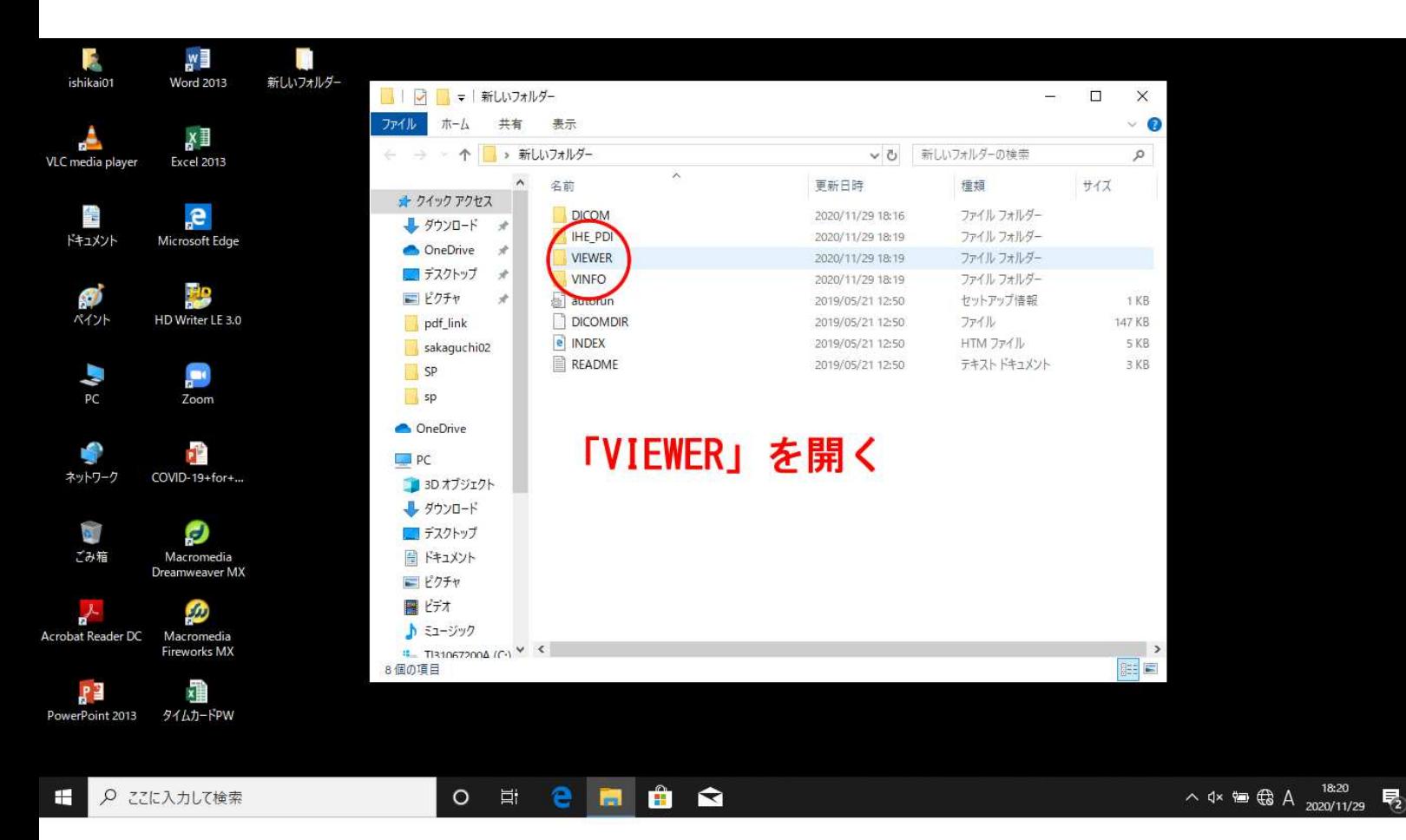

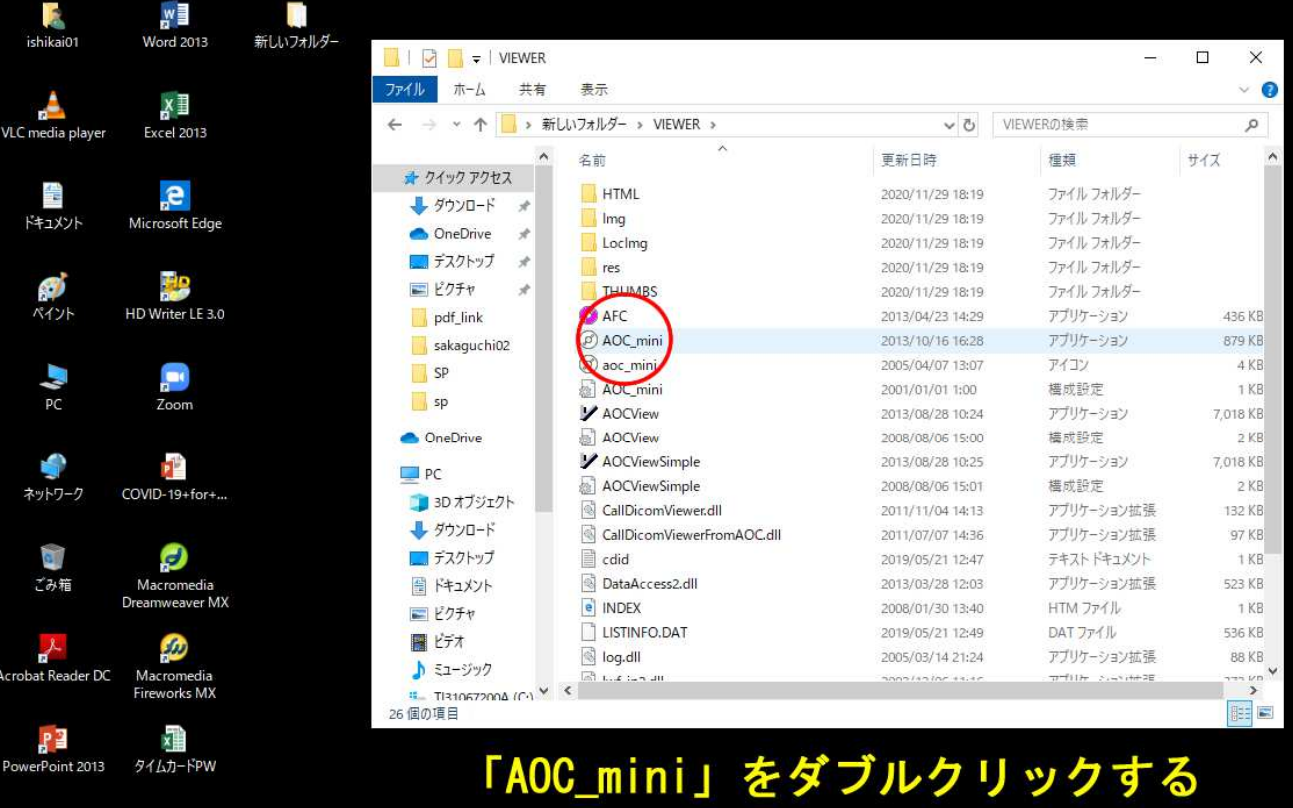

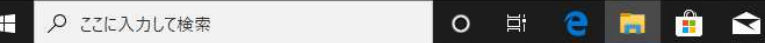

18:20  $\land$  4×  $\oplus$   $\oplus$  A  $^{18.20}_{2020/11/29}$ 

> $\times$  $\Box$

 $\oslash$  AOC\_mini

-<br>- アァイル(F) - 表示(V) - ヘルブ(H)<br>- 見たい検査画像を選択して、「表示」ボタンをクリックしてください。 ダブルクリックやEnterキーでも表示できます。

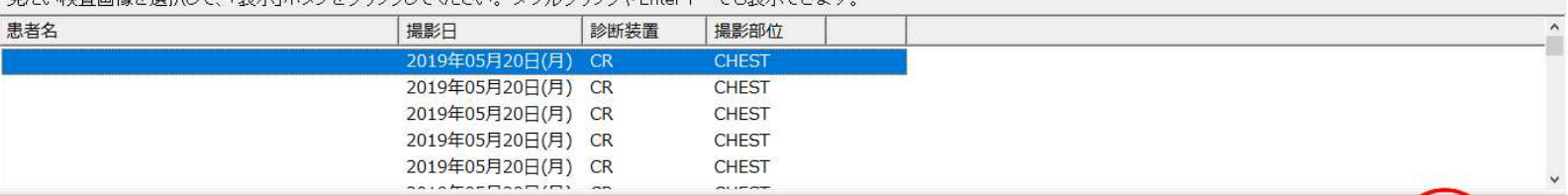

20190520-2-0484

[撮影日: 2019年05月20日(月) ] [診断装置: CR 撮影部位: CHEST ]

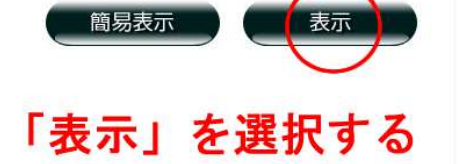

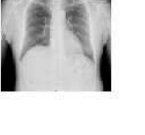

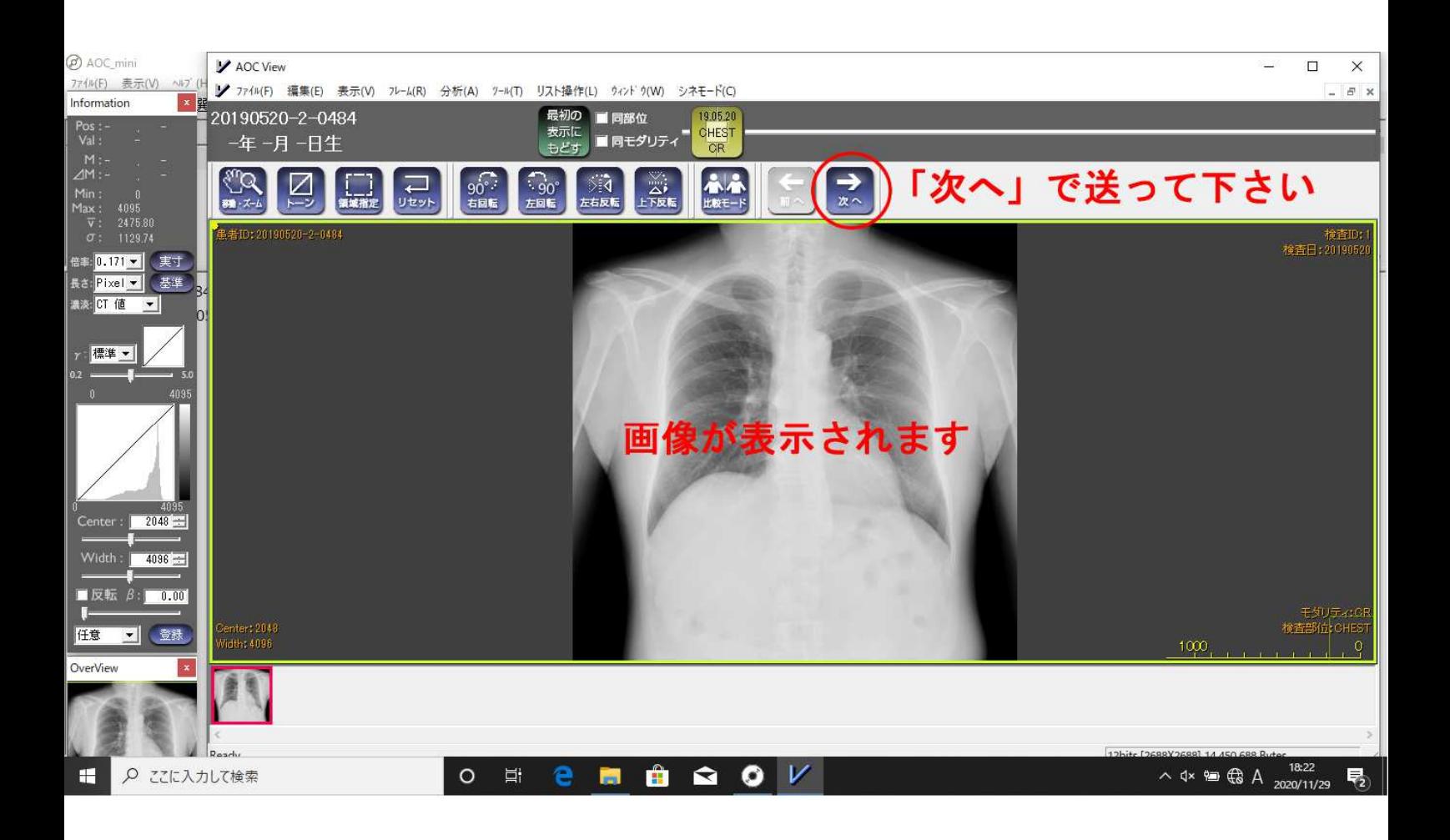